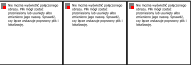

Ogłoszenie nr 540193872-N-2019 z dnia 13-09-2019 r.

## **Łódź:**

## **OGŁOSZENIE O ZMIANIE OGŁOSZENIA**

#### **OGŁOSZENIE DOTYCZY:**

Ogłoszenia o zamówieniu

**INFORMACJE O ZMIENIANYM OGŁOSZENIU**

**Numer:** 593218-N-2019

**Data:** 04/09/2019

# **SEKCJA I: ZAMAWIAJĄCY**

Samodzielny Publiczny Zakład Opieki Zdrowotnej Centralny

Szpital Kliniczny Uniwersytetu Medycznego w Łodzi,

Krajowy numer identyfikacyjny 47214755900000, ul. ul.

Pomorska 251, 92-213 Łódź, woj. łódzkie, państwo Polska,

tel. 42 675 75 00, e-mail zam.publ@csk.umed.pl, faks 42 678

## 92 68.

Adres strony internetowej (url): http://www.csk.umed.pl/

## **SEKCJA II: ZMIANY W OGŁOSZENIU**

**II.1) Tekst, który należy zmienić:**

**Miejsce, w którym znajduje się zmieniany tekst:**

**Numer sekcji:** IV

**Punkt:** 6.2

**W ogłoszeniu jest:** Termin składania ofert lub wniosków o dopuszczenie do udziału w postępowaniu: Data: 2019-09-17, godzina: 09:00,

**W ogłoszeniu powinno być:** Termin składania ofert lub wniosków o dopuszczenie do udziału w postępowaniu: Data: 2019-09-24, godzina: 09:00,

Samodzielny Publiczny Zakład Opieki Zdrowotnej Centralny Szpital Kliniczny Uniwersytetu Medycznego w Łodzi Zamawiający

Strona [główna](/Default.aspx) **Moje ogłoszenia**

Nowe [formularze](/noweformularze.aspx) **Koncesje**

[Koncesje](/koncesje.aspx) **[Ogłoszenia BZP](/MojeSubskrypcje.aspx)**

Przeglądaj i [subskrypcje\(przed](/MojeSubskrypcje.aspx) [4/5/2017\)](/MojeSubskrypcje.aspx)

[Przeglądaj](https://searchbzp.uzp.gov.pl/Search.aspx) **Pozostałe**

[Zmień](/PasswordChange.aspx) hasło

[Wyloguj](/Login.aspx?Logout=true) **WebService**

[WebService](/WebService.aspx) - opis

[WebService](http://websrv.bzp.uzp.gov.pl/BZP_PublicWebService.asmx) - link